## **Инструкция по монтажу люков "Гиппократ-П"**

*\* для монтажа вам понадобятся монтажные уголки и саморезы*

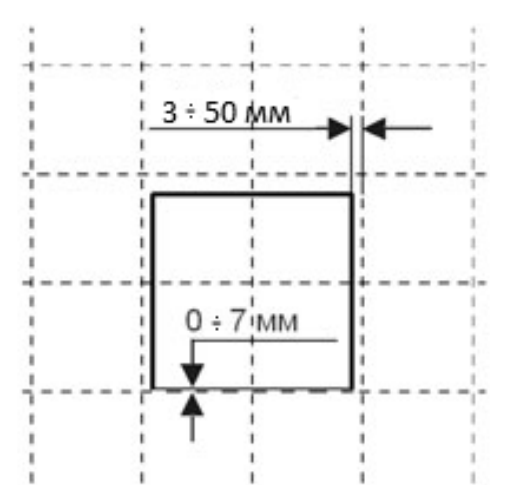

1. Разметьте на стене положение люка относительно плитки и прорежьте проем в размер люка.

*ВНИМАНИЕ: Выступ плитки за габариты дверцы люка (нахлёст) с нижней части люка (расстояние от рамы люка до горизонтального плиточного шва) не должен превышать 7 мм. Выступ плитки за габариты дверцы люка с трех других сторон допускается до 50мм.*

*2*. Снимите дверцу с рамы люка.

3. Закрепите саморезами монтажные уголки на внешней поверхности рамы люка.

*Прим: фрагмент материала стены, приложенный к раме, поможет точно определить дистанцию от переднего края рамы* 

*до монтажного уголка. Саморезы можно устанавливать и с внутренней стороны рамы, в этом случае, в дальнейшем, Вам будет легко демонтировать раму из проема.*

4. Вставьте по диагонали раму люка в проем, замками вверх и установите ее так, что бы монтажные уголки прилегали к внутренней поверхности стены.

5. Закрепите с помощью саморезов раму люка в проеме. Расстояние от края проема до саморезов должно быть 10-15 мм.

*Прим: если глубина проема не позволяет вставить раму люка с установленными монтажными уголками, то закрепите монтажные уголки не к раме, а с внутренней стороны по периметру проема. После этого вставьте раму люка в проем так, чтобы передний торец рамы совпал с плоскостью стены, и закрепите раму саморезами к монтажным уголкам.*

6. Установите дверцу люка на раму и прикрепите к дверце страховочную цепочку. Закройте дверцу.

7. Приклейте плитку на поверхность стены и дверцу люка. Дверца должна находиться в закрытом состоянии. Через 2-е суток люк готов к эксплуатации.

*Толщина плиточного клея (3-5 мм) должна обеспечивать работу нажимных замков. При облицовке следите, чтобы плиточный клей не попал в зазор между дверцей и рамой люка, а также под плитку, выступающую за габариты дверцы.*

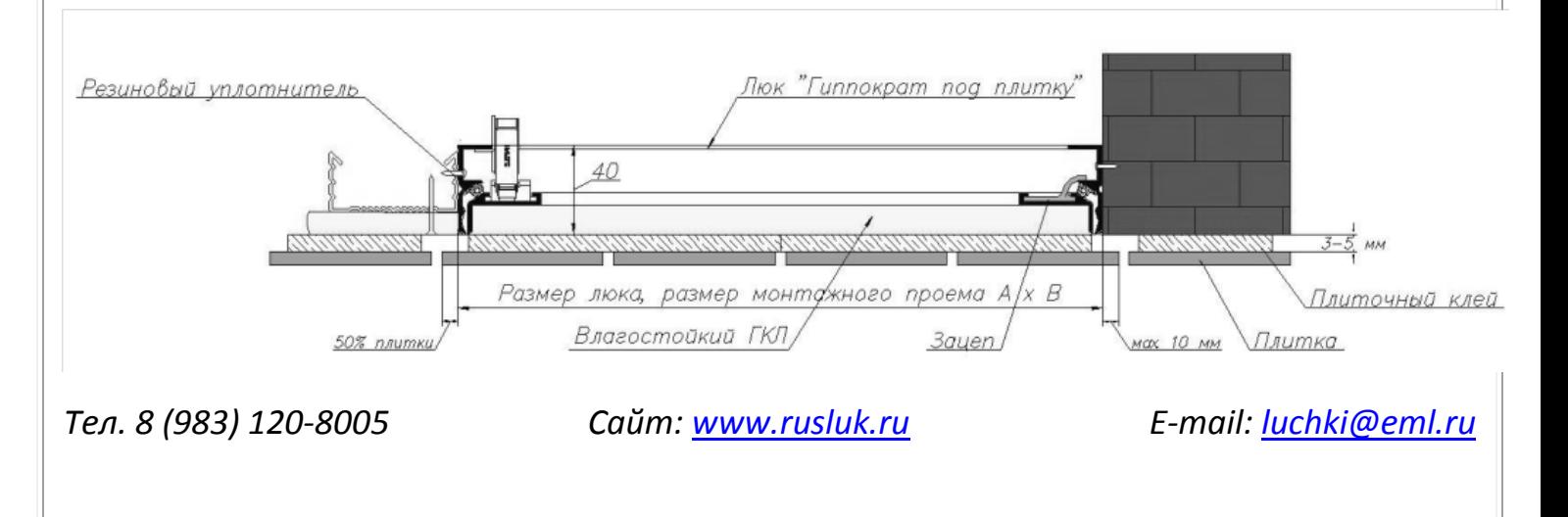